## Institutional Login ID/Passwordでお使いのユーザー様

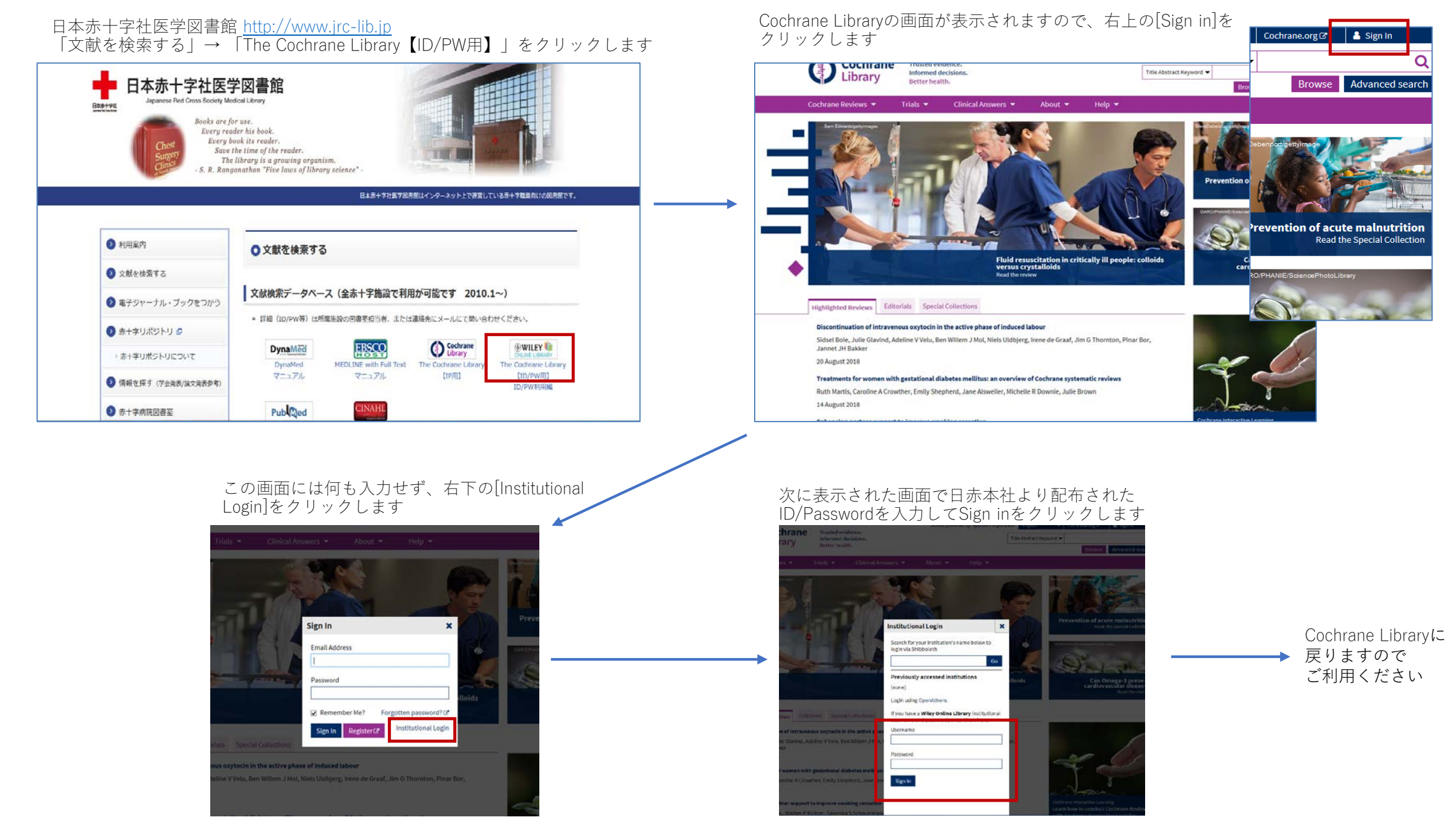